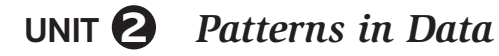

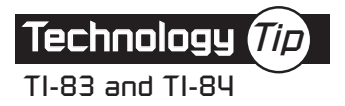

## **Transforming a Data Set**

To transform the data in List L1 and store the new data in List L2, highlight the L2 column heading and complete the formula in the lower left with  $L2 = L1 + 2$ .

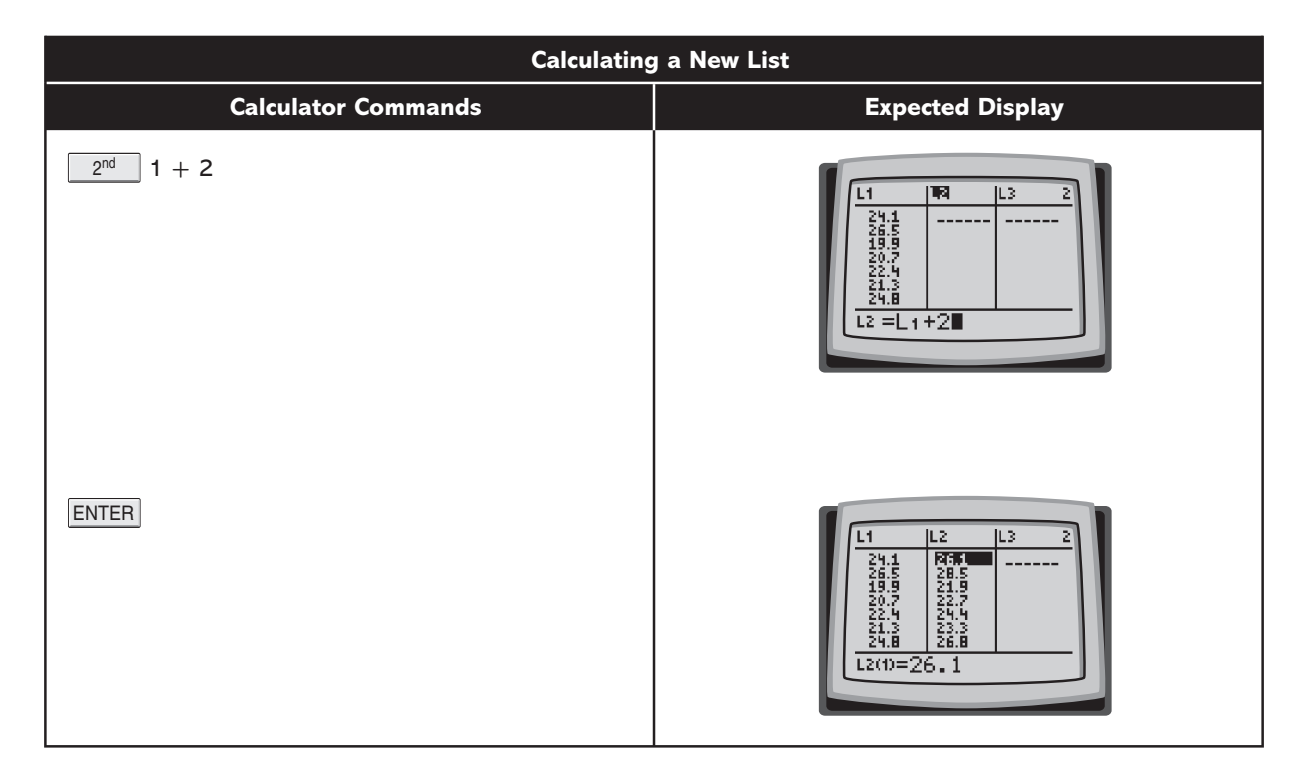